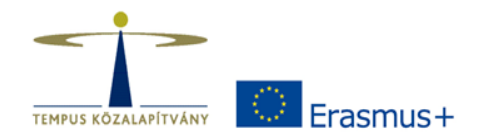

#### **Erasmus**+ Program **Stratégiai Partnerségek**

Projektindító szeminárium a 2018-ban nyertes projektek számára

### **Mobility Tool+**

**Tempus Közalapítvány 2018. október 18.**

Rozgonyi Zsuzsa

# A Mobility Tool+ funkciói

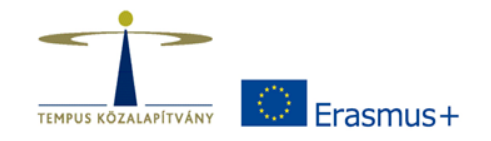

- A projektek adminisztrációja
- A beszámolás ezen keresztül történik
- Az eszközt az Európai Bizottság fejlesztette ki a projektet koordináló intézmények számára
- Minden szerződéshez saját felület tartozik

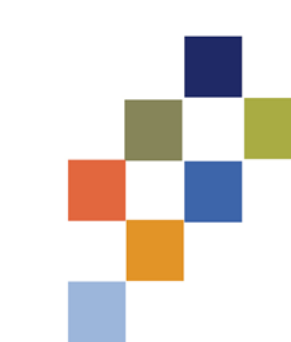

#### A Mobility Tool+ használói

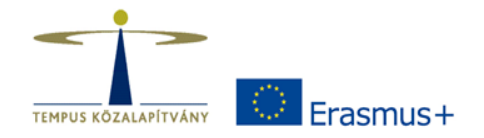

- A kedvezményezett intézmény(ek) a megadott kapcsolattartók
- Nemzeti Irodák
- Európai Bizottság

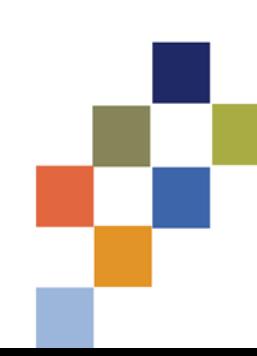

#### MT+ technikai információk

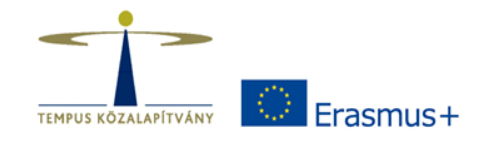

- Belépés: EU-login fiókkal
- MT+ nyelve: angol/magyar
	- Érdemes a projekt munkanyelvén használni (DE a beszámolókat mindig a projekt munkanyelvén kell elkészíteni, függetlenül attól, hogy milyen nyelven használjuk az MT+)
- Ajánlott böngésző: Internet Explorer, de Chrome és Mozilla is jó

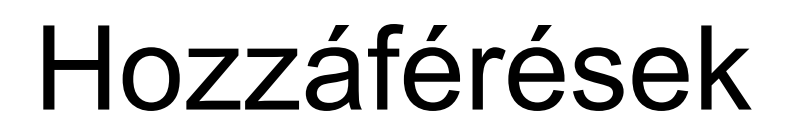

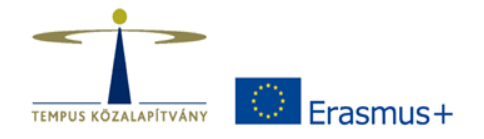

• Ki látja a felületet? Ki tölti ki? Kinek adjunk hozzáférést?

• Szerkesztés

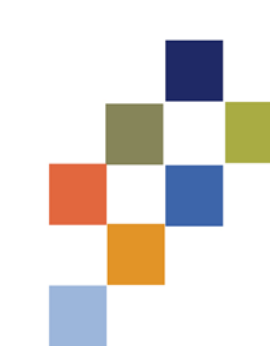

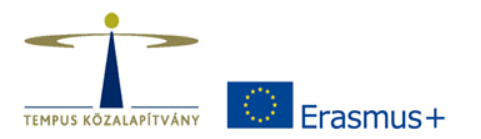

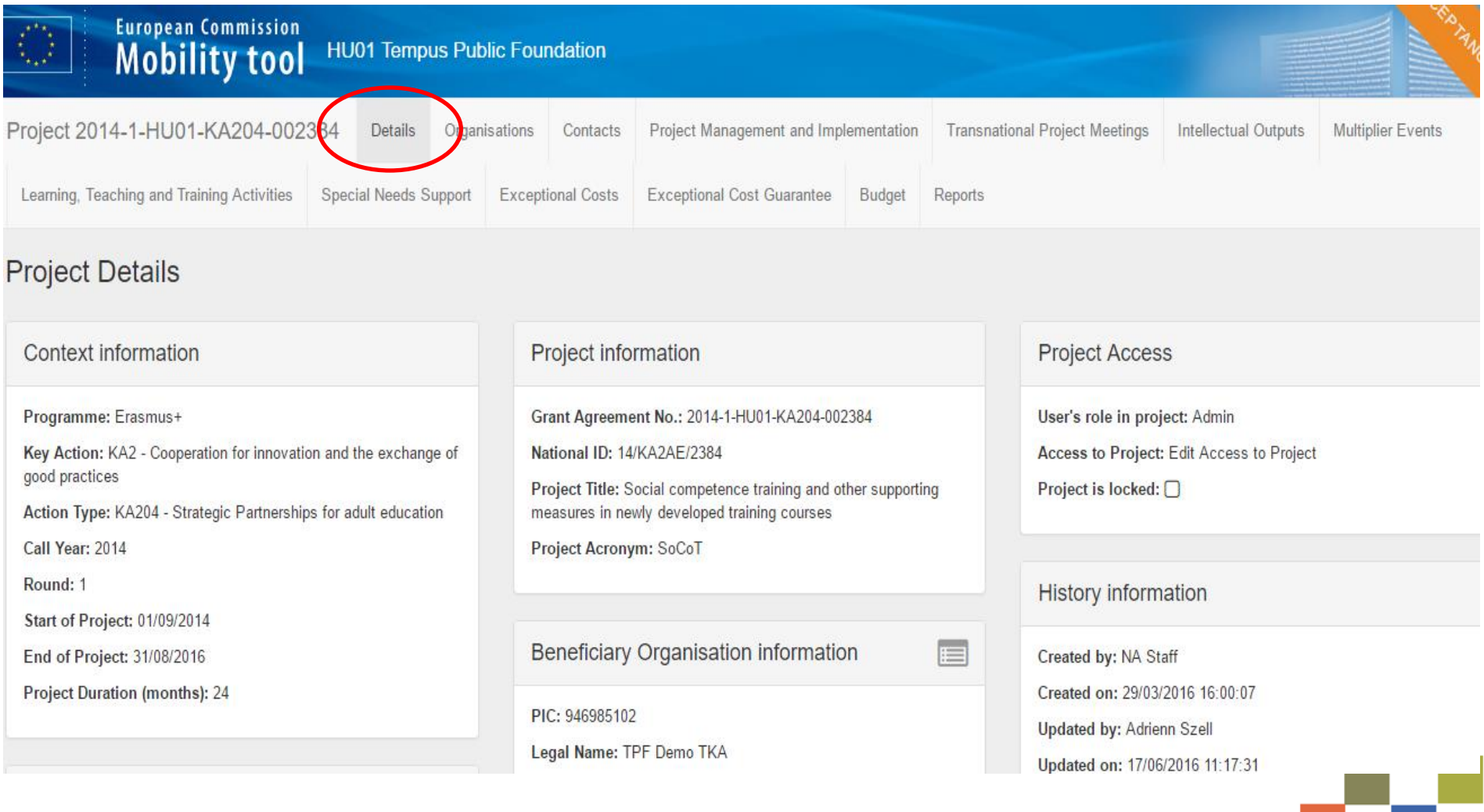

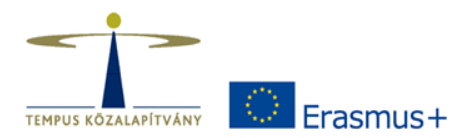

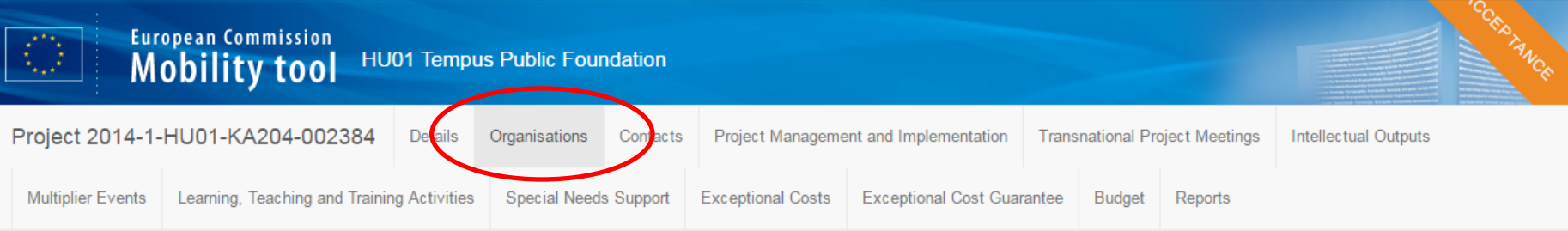

#### Project & Beneficiary Organisation

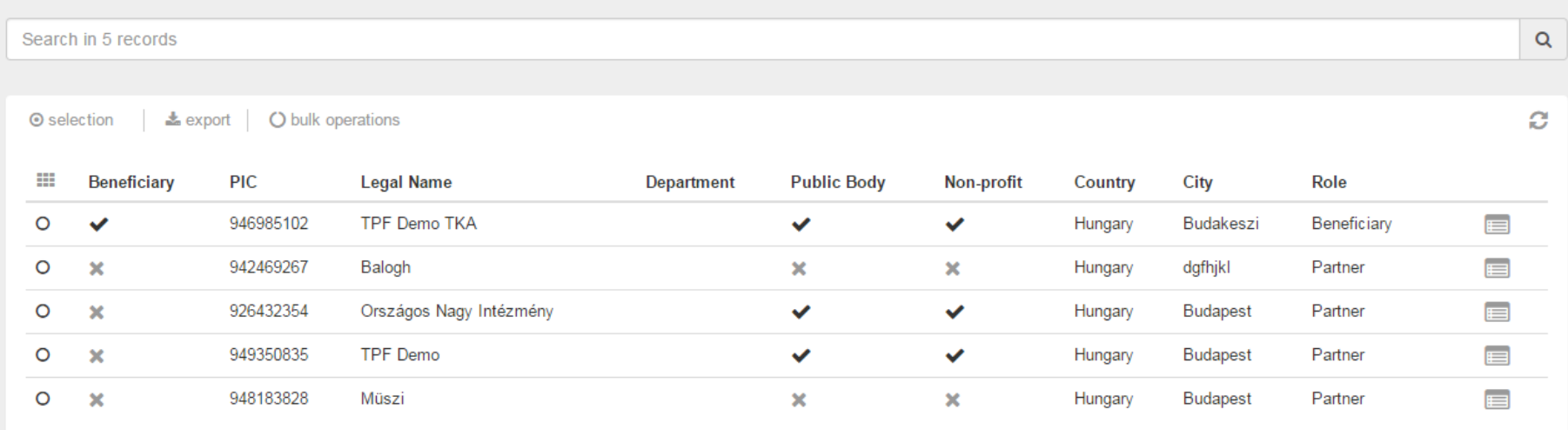

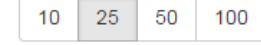

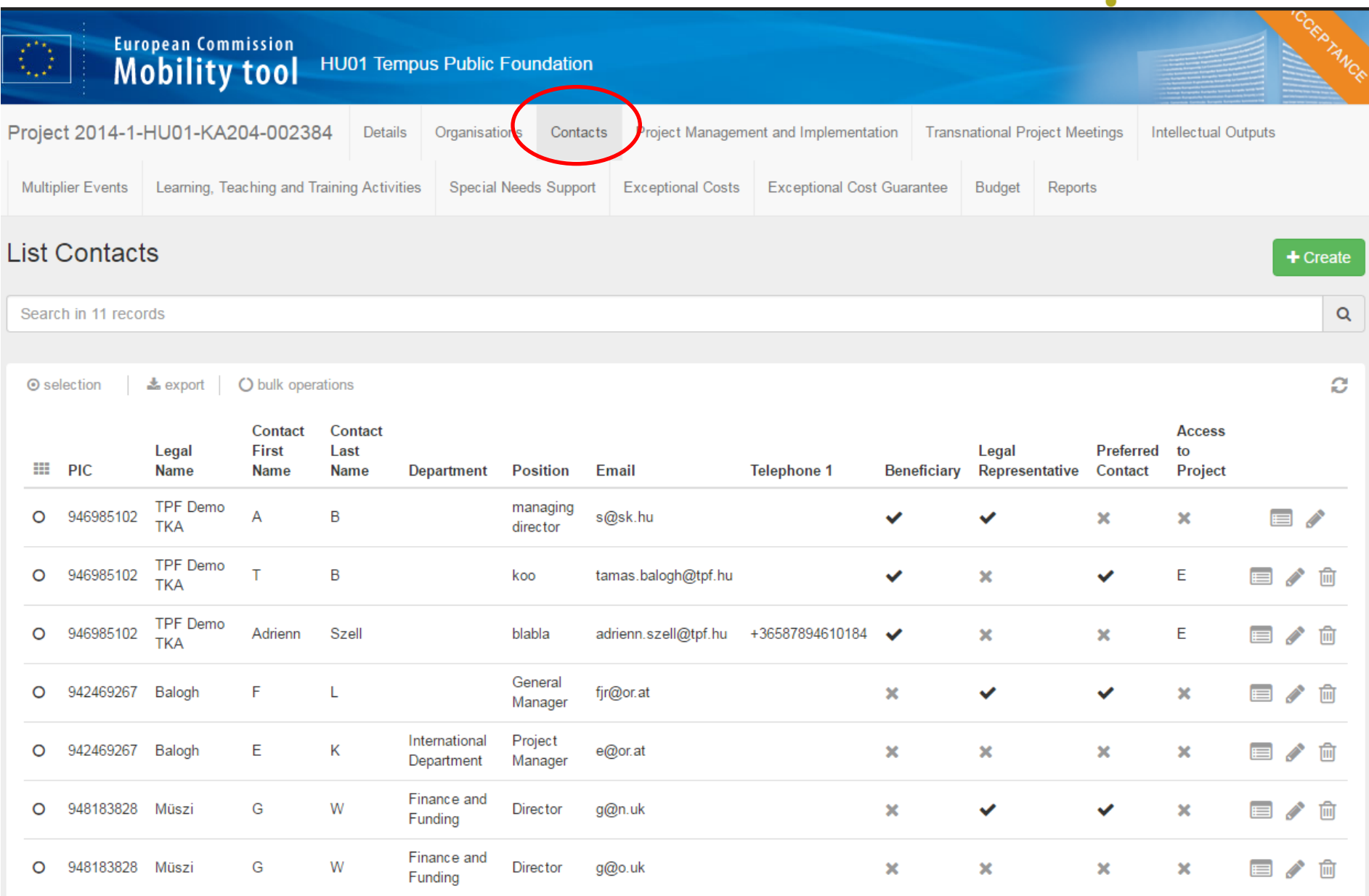

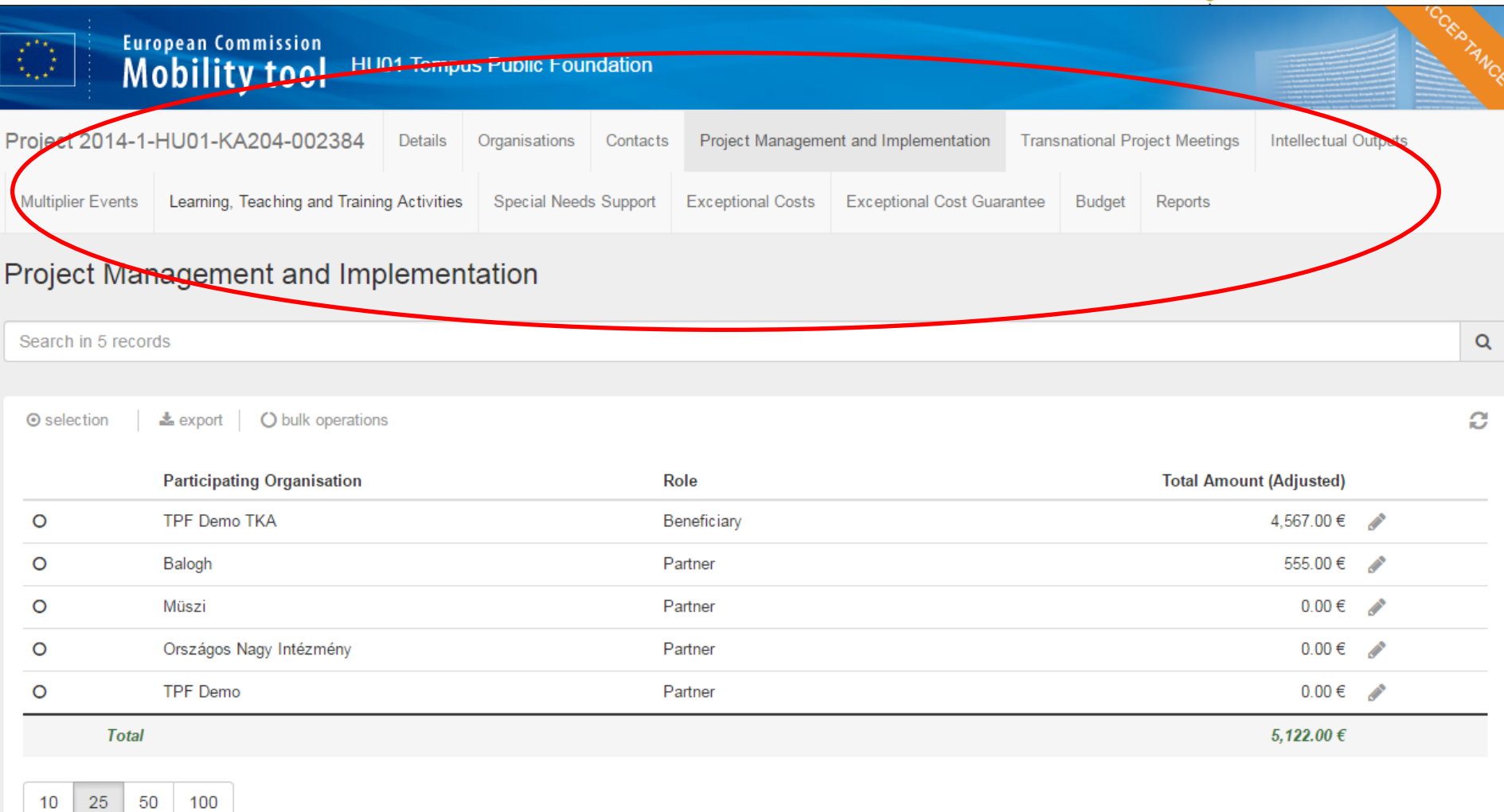

Approved Budget (by National Agency) 36,000.00 €

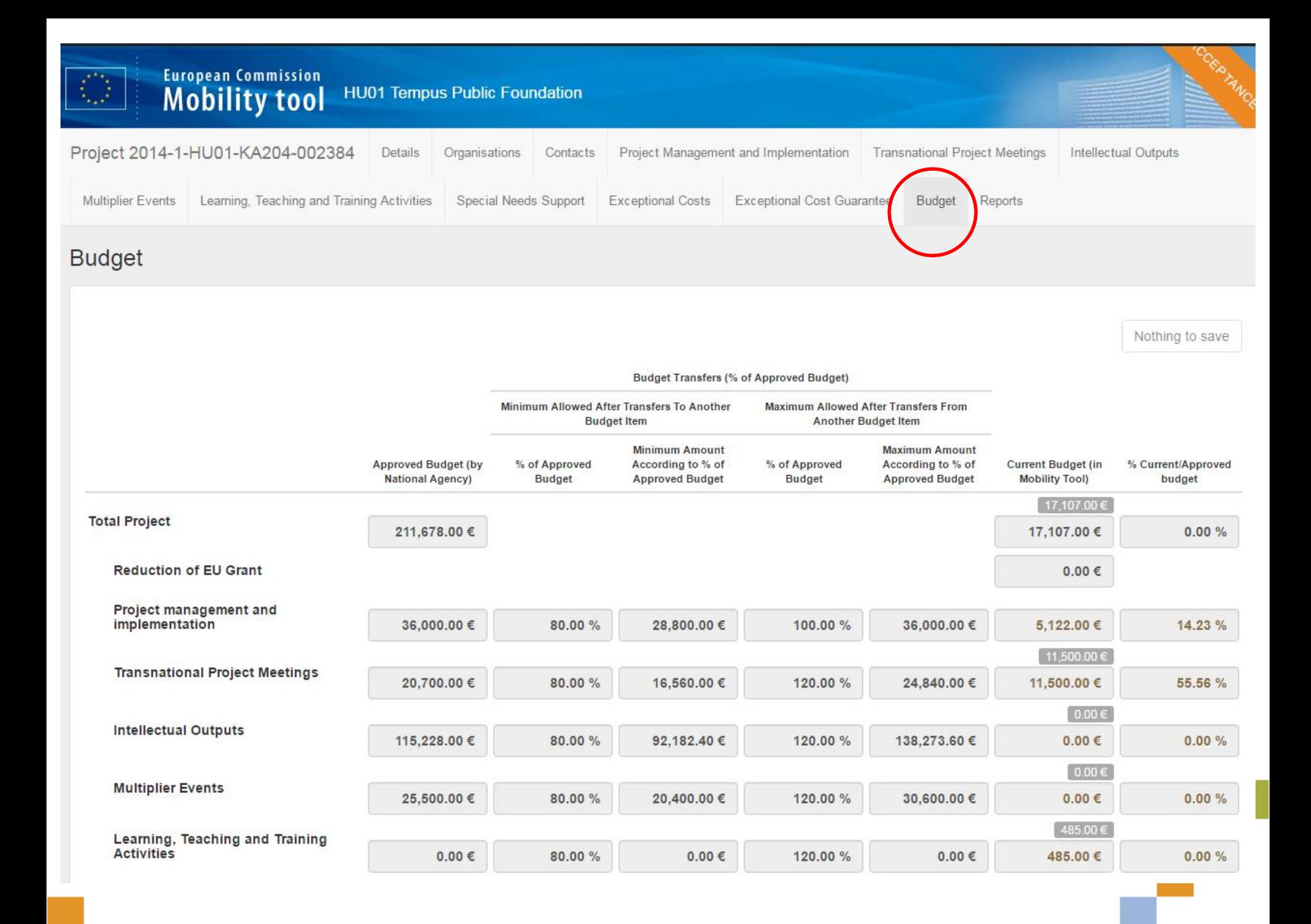

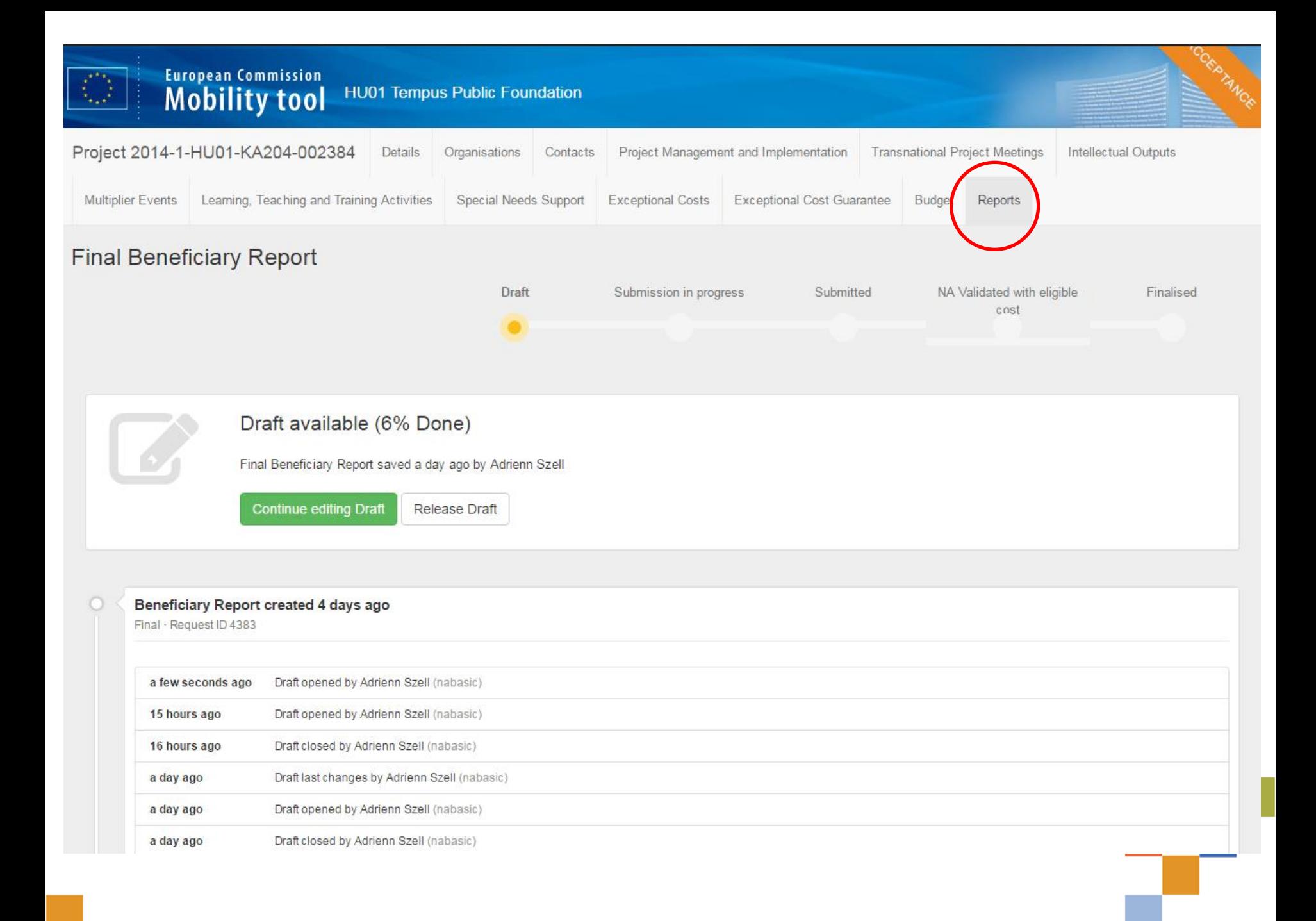

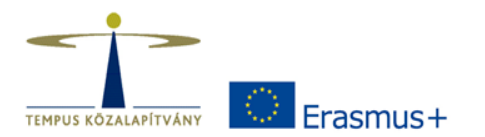

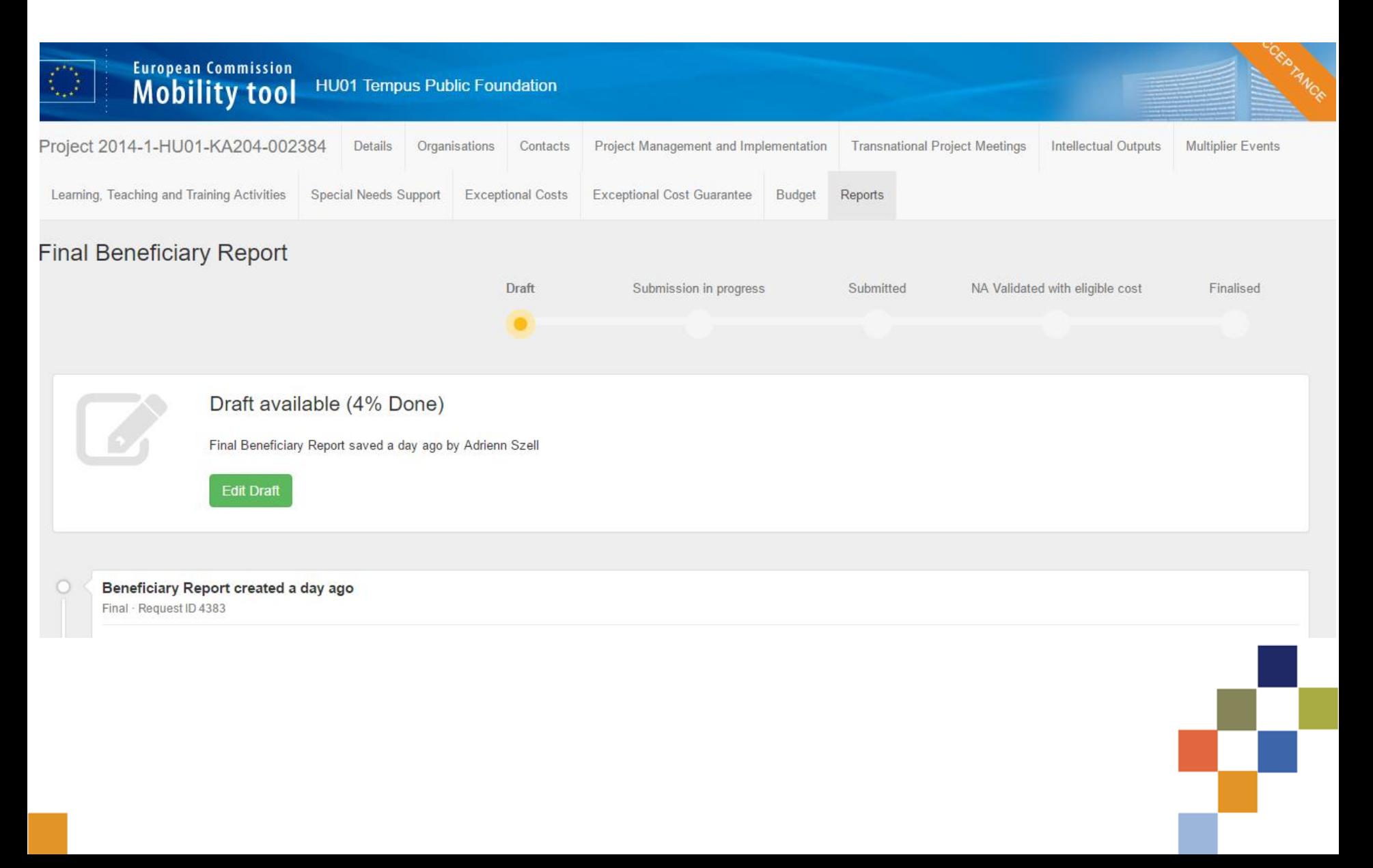

# Útmutatók

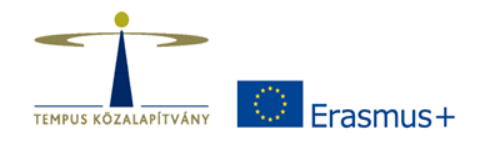

- Automatikus üzenet a projekt bekerülése után
- TKA honlap: Útmutató a Mobility Tool+ felülethez (angol nyelvű)
- TKA honlap: Film a Mobility Tool+ használatáról (angol nyelvű)
- Folyamatos rendszerfrissítések

## **Mobility Tool+**

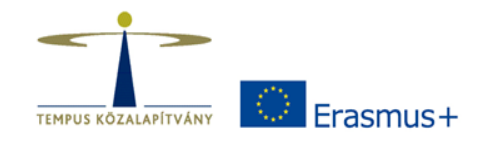

Elérési útja: https://webgate.ec.europa.eu/eac/mobility

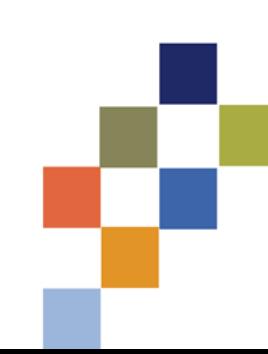

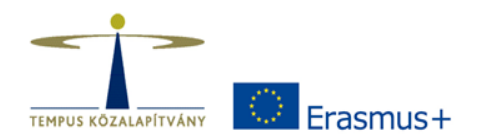

# Köszönöm a figyelmet!

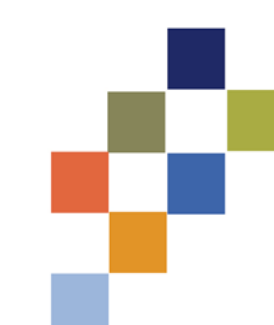